$<<$  Access  $-$  2  $>>$ 

- 13 ISBN 9787040342208
- 10 ISBN 7040342200

出版时间:2012-1

 $(2012-01)$ 

 $,$  tushu007.com

页数:103

PDF

更多资源请访问:http://www.tushu007.com

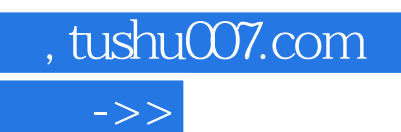

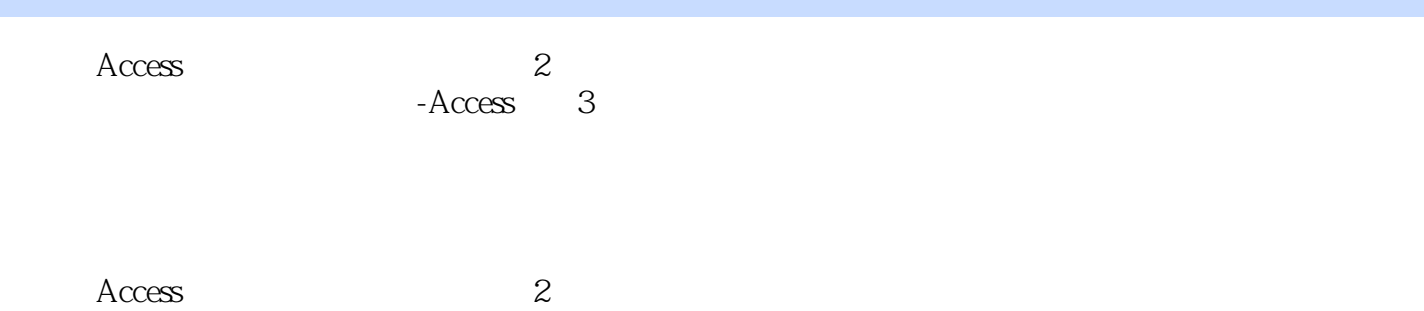

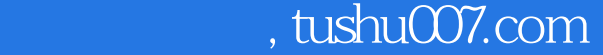

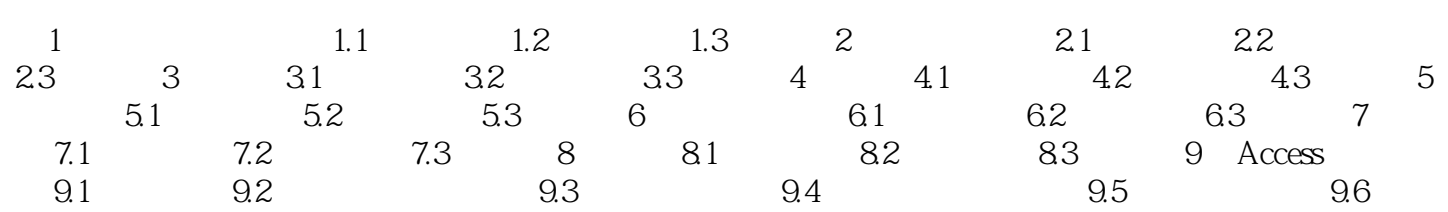

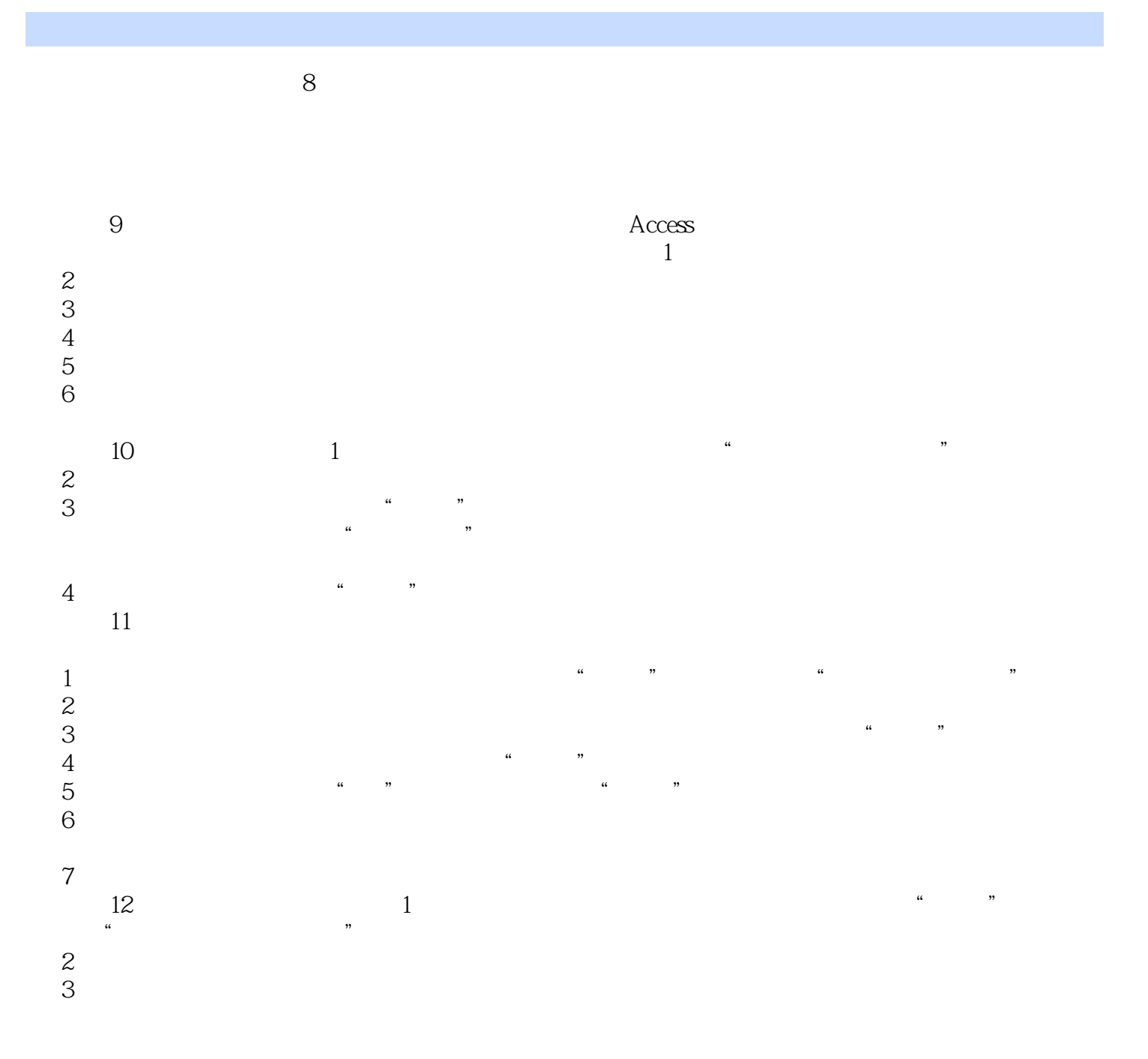

, tushu007.com

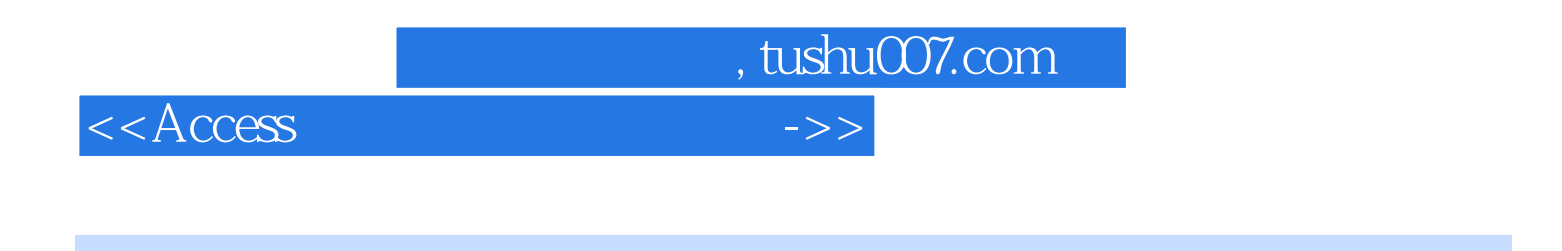

 $ACcess$  (2)()

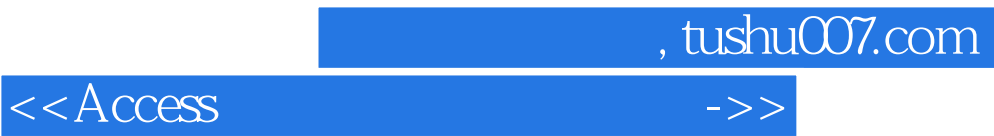

本站所提供下载的PDF图书仅提供预览和简介,请支持正版图书。

更多资源请访问:http://www.tushu007.com